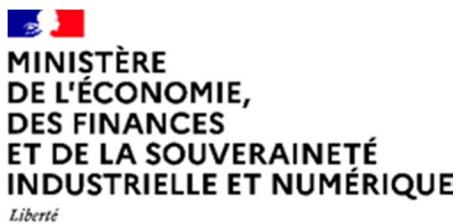

Égalité Fraternité

**Direction générale des Entreprises**  Service des Biens à Double Usage

# **NOTICE POUR DEPOSER VOS DEMANDES DE LICENCE INDIVIDUELLE VIA EGIDE**

# *EXPORTATION DE BIENS À DOUBLE USAGE*

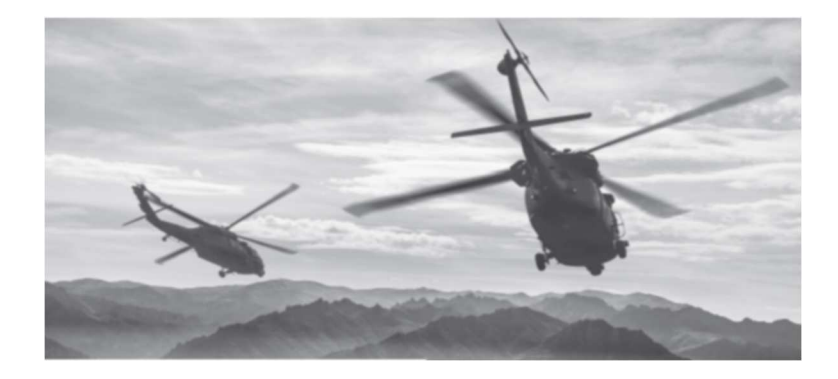

SERVICE DES BIENS À DOUBLE USAGE

### Table des matières

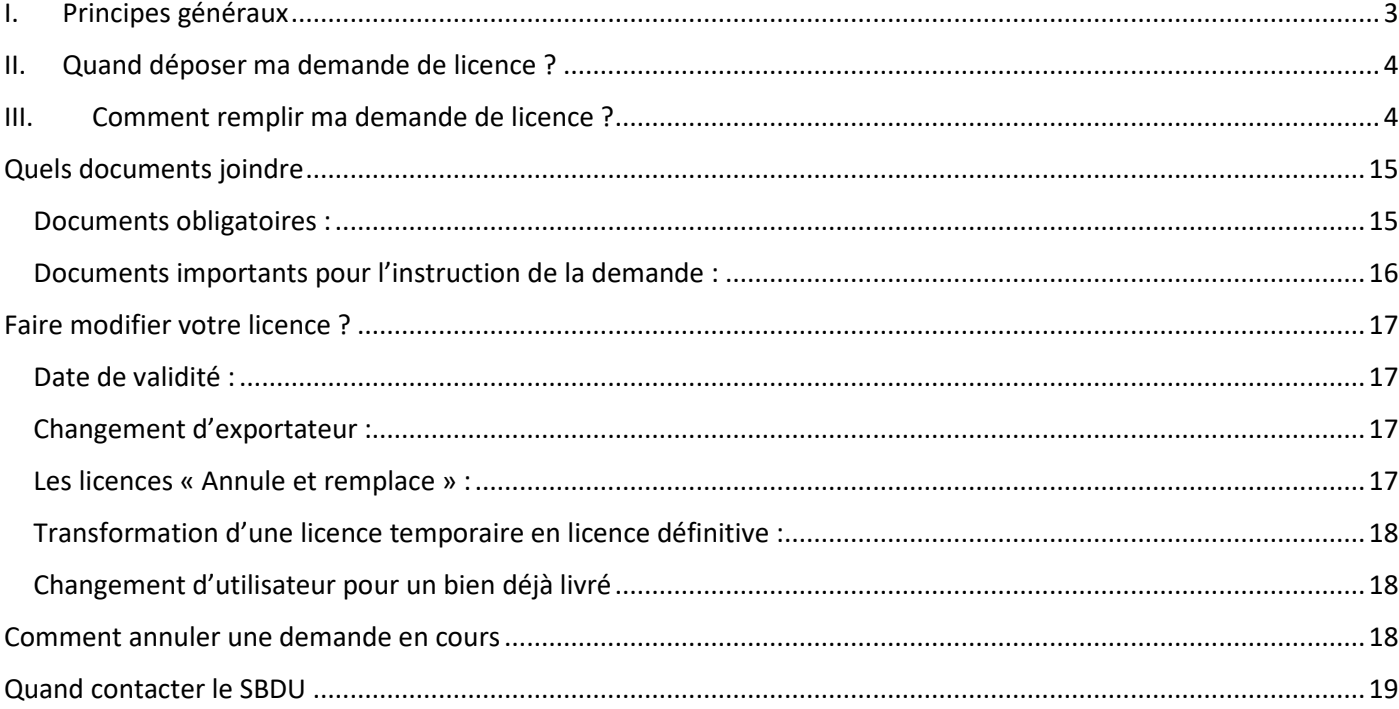

# **I. Principes généraux**

- Les demandes de licences individuelles sont déposées par voie dématérialisée auprès du Service des Biens à Double Usage (SBDU) :
	- 1. sur le « Portail Visiteur » d'Egide (https://egide-visiteur.finances.gouv.fr/) pour les exportateurs nouveaux ou occasionnels (trois demandes par an maximum).
	- 2. sur le portail « Egide avec authentification forte » (https://egide.finances.gouv.fr/) pour les exportateurs réguliers (au-delà de trois demandes par an).

Attention, les clés d'authentification à acquérir auprès d'une autorité de certification compatible mentionnée sur notre site internet sont valables pour une durée limitée. Il convient d'anticiper suffisamment les demandes de renouvellement pour que les administrateurs Egide puissent intégrer le nouveau certificat dans leur compte utilisateur avant expiration de l'ancien certificat. En cas de non renouvellement en temps utiles, l'accès au compte de l'exportateur sera perdu.

- Aucune demande d'autorisation d'exportation ne peut être déposée concernant des biens déjà exportés. Si des biens soumis à autorisation d'exportation ont étés exportés sans autorisation, il convient de se rapprocher des services douaniers compétents afin de régulariser la situation.
- Les autorisations sont délivrées au bénéfice exclusif de l'établissement demandeur cité en case 1 identifié par son numéro EORI. Toutes les informations portées en case 1 doivent porter sur un seul et même établissement.
- Pour chaque demande, il convient d'être vigilent à la fois sur la valeur totale et la quantité de chaque bien indiquées en case 17 et 18. En cas de dépassement de ces valeurs, l'exportation sera bloquée en douane et une nouvelle licence devra être demandée (voir licence annule et remplace).
- Au cours d'une même semaine, **une seule demande pour un même flux physique d'exportation** devra être déposée. Par flux on entend, un même exportateur, un même destinataire, un même utilisateur final (UF) et un même régime douanier, pour un ou plusieurs types de biens détaillés séparément dans l'onglet biens supplémentaires. Une même licence pourra faire l'objet de plusieurs dédouanements dans le cadre de livraisons échelonnées.

# **II. Quand déposer ma demande de licence ?**

- La licence peut être demandée avant ou après signature du contrat. Néanmoins, le Service des Biens à Double Usage (SBDU) recommande de prévoir notamment une clause liant l'exécution du contrat à l'obtention de la licence. Au titre de certaines réglementations spécifiques, notamment de sanctions, un contrat peut être requis et sa date de signature mentionnée en case 20.
- **Eumerante in Standard in Standard en licence** est interministérielle<sup>1</sup>. Elle implique des délais incompressibles :
	- 1. L'examen de la recevabilité d'un dossier complétude et cohérence) se fait généralement dans les 24 à 48 heures <sup>2</sup>suivant son dépôt sur Egide.
		- Une erreur d'adresse, de quantité ou de valeur par exemple ne sera pas forcément détectable.
		- Lorsqu'une erreur est constatée sur une demande de licence en cours d'instruction, il n'est pas opportun d'en déposer une nouvelle :

-Une demande de rectification ou d'ajout de documents via l'onglet « demande de complément » du portail EGIDE avec authentification forte devra être impérativement signalée par courriel à l'agent en charge de votre dossier ou à défaut à l'adresse doublusage@finances.gouv.fr

-Une demande de rectification ou d'ajout de documents pour une demande via le portail visiteur, peut être adressée directement par courriel à l'adresse doublusage@finances.gouv.fr

2. L'instruction technique et interministérielle<sup>1</sup> se fait généralement sous 1 ou 2 semaines. Ce délai peut toutefois s'étendre sur plusieurs semaines ou mois lorsque l'instruction nécessite une analyse plus approfondie. Une procédure d'urgence est possible dans certains cas exceptionnels et justifiés.

# **III. Comment remplir ma demande de licence ?**

- Toute demande est à remplir en langue française en particulier la description des biens Toutefois les désignations commerciales des biens peuvent être indiquées dans une autre langue.
- L''utilisation de caractères spéciaux est fortement déconseillée et peut entrainer un blocage technique lors du dédouanement conduisant au dépôt d'une nouvelle demande. La demande de licence sera instruite au regard des informations figurant dans le CERFA. L'autorisation ne permettra que ce qui est mentionné sur le CERFA délivré.

Toute incohérence pourra être interprétée comme volontaire.

ı

<sup>&</sup>lt;sup>1</sup> Instruction interministérielle : https://sbdu.entreprises.gouv.fr/fr/demarches/obtenir-autorisation

<sup>&</sup>lt;sup>2</sup> Si une aucune demande de rectification, fin de non-recevoir ou attestation de recevabilité n'est reçue sous deux semaines à partir de la date de création du dossier, contacter doublusage@finances.gouv.fr.

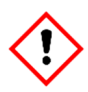

Le signataire certifie sincères et véritables les informations portées sur la demande de licence. Il est de sa responsabilité de ne soumettre que des informations vérifiées, fiabilisées et cohérentes. **En cas d'erreur, l'exportation autorisée par le SBDU sera néanmoins bloquée en douane**

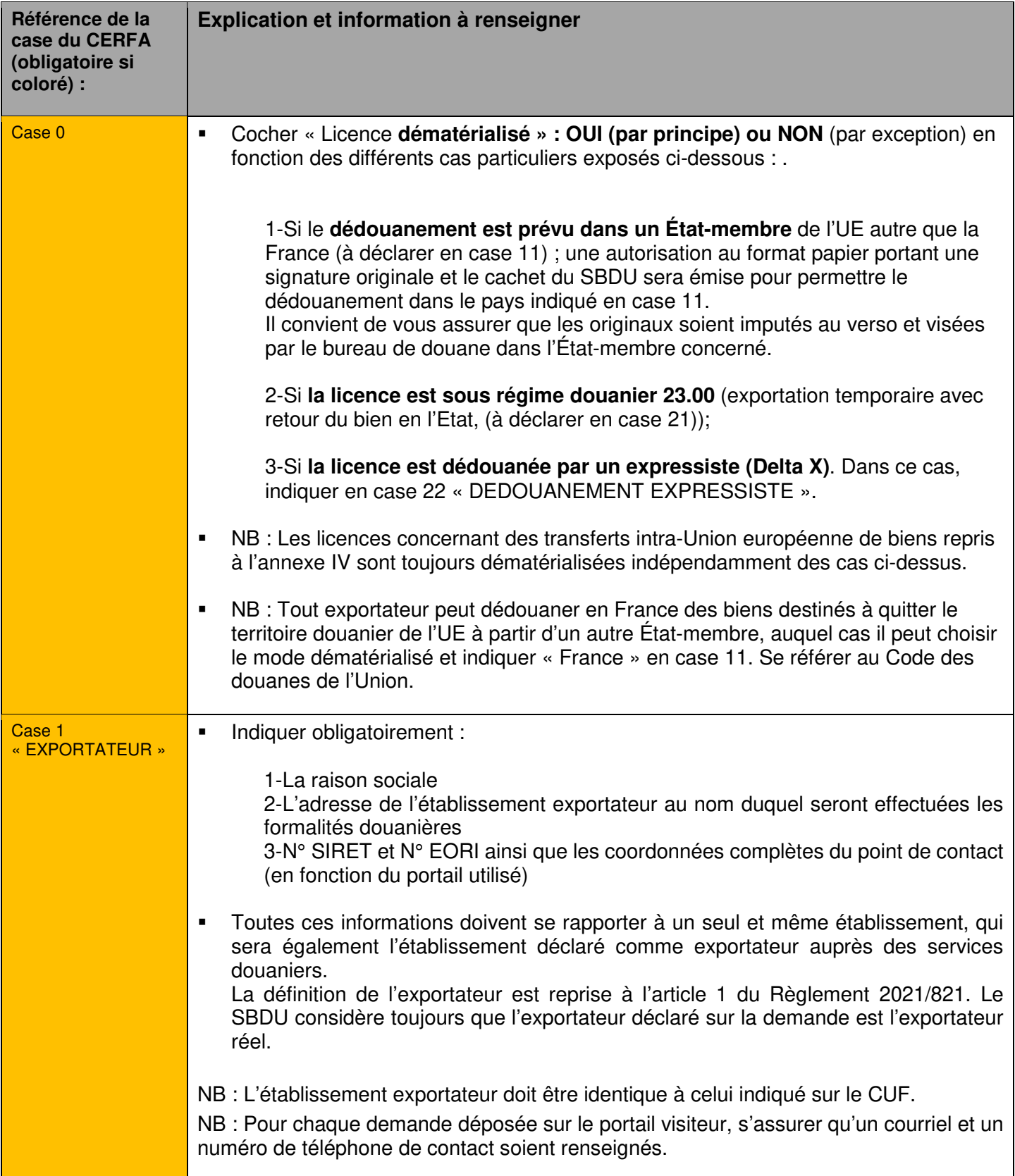

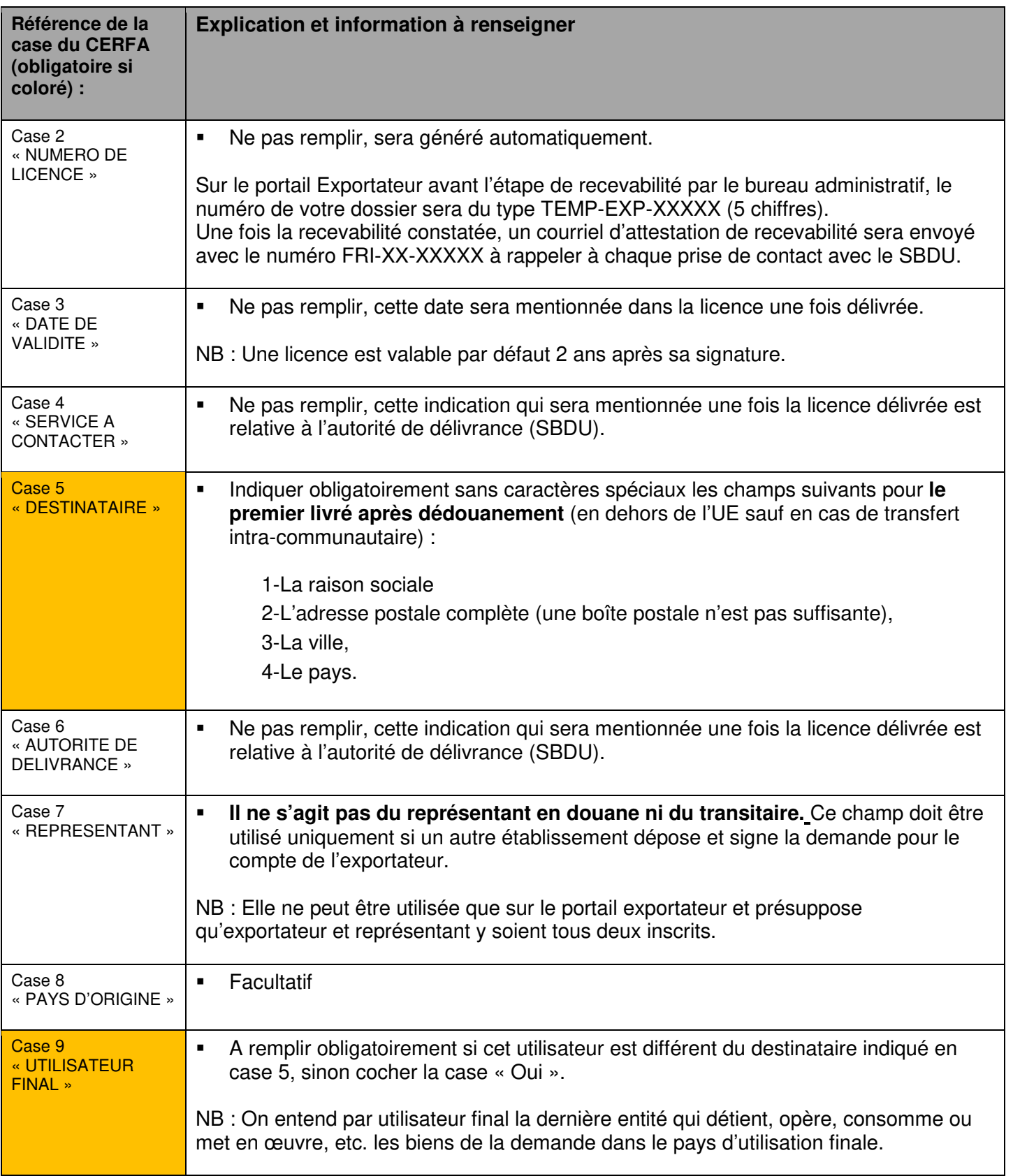

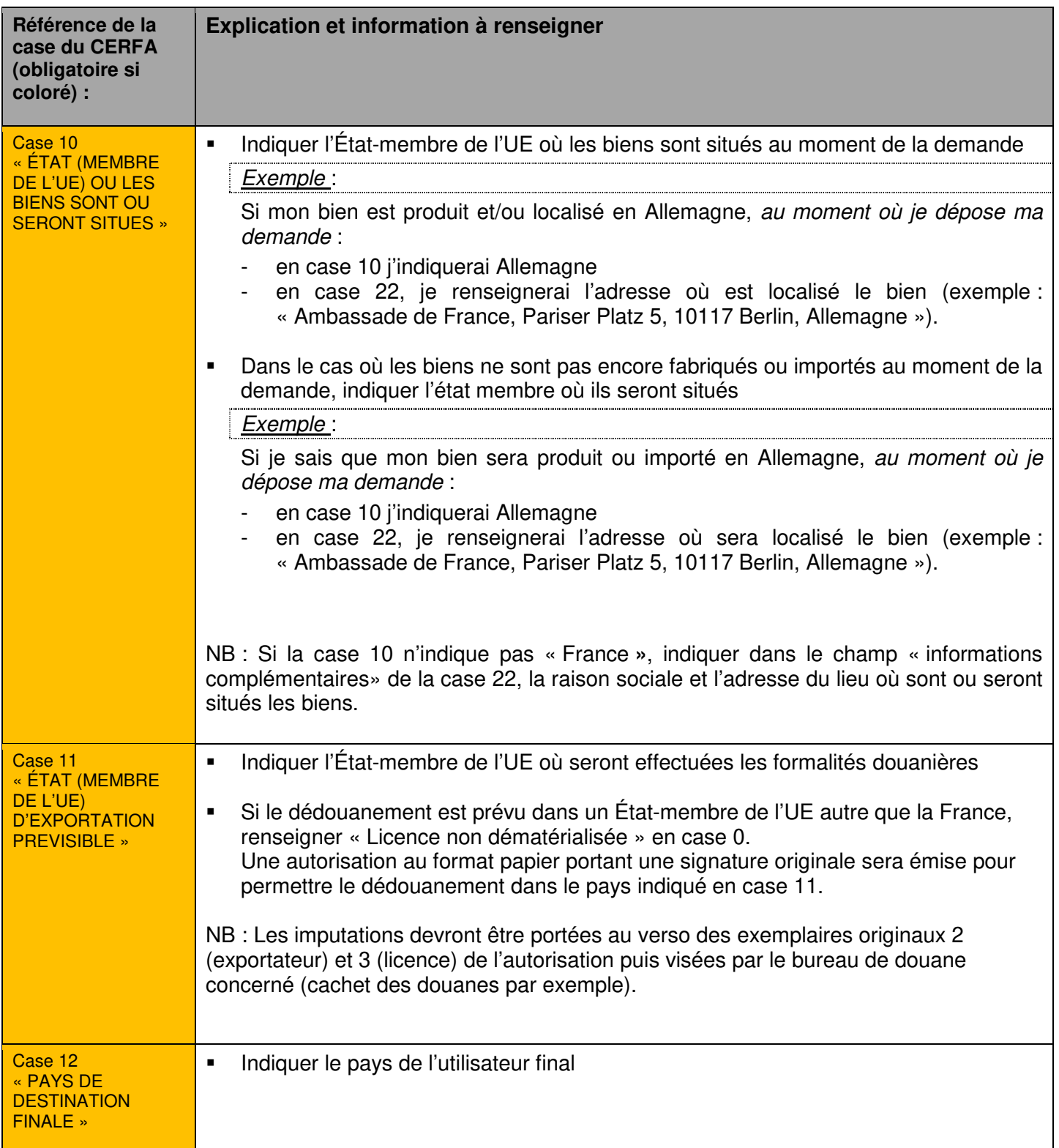

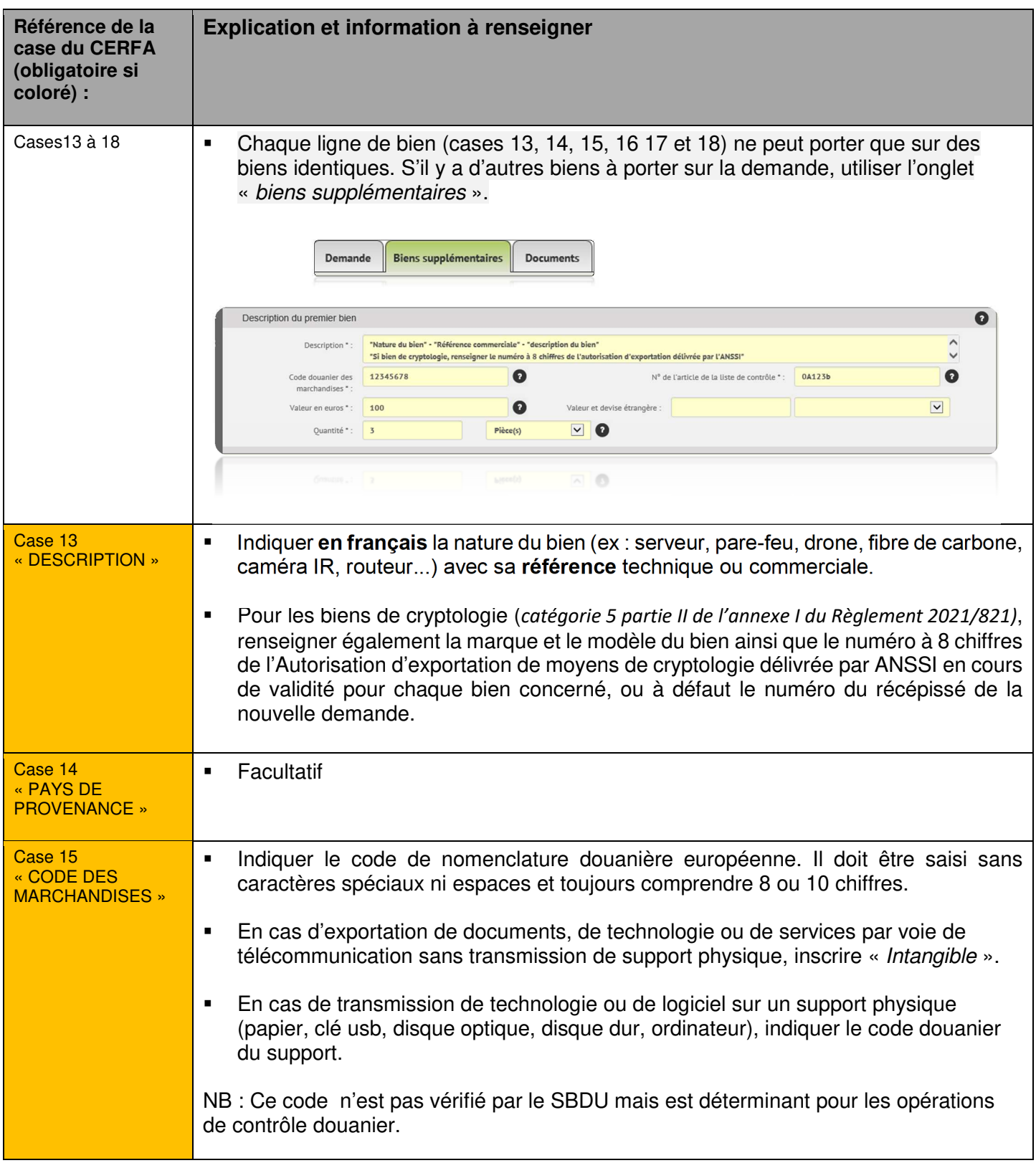

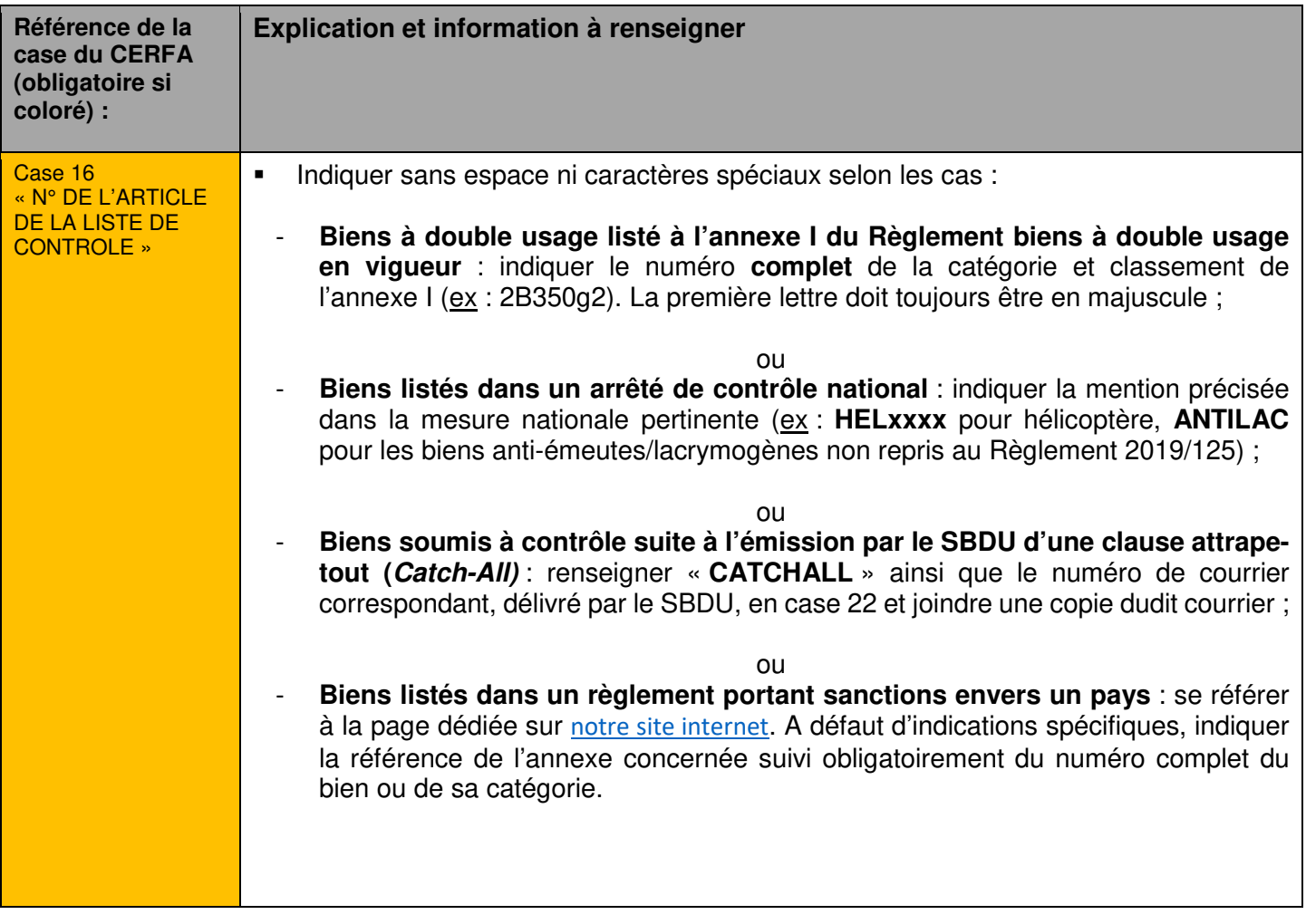

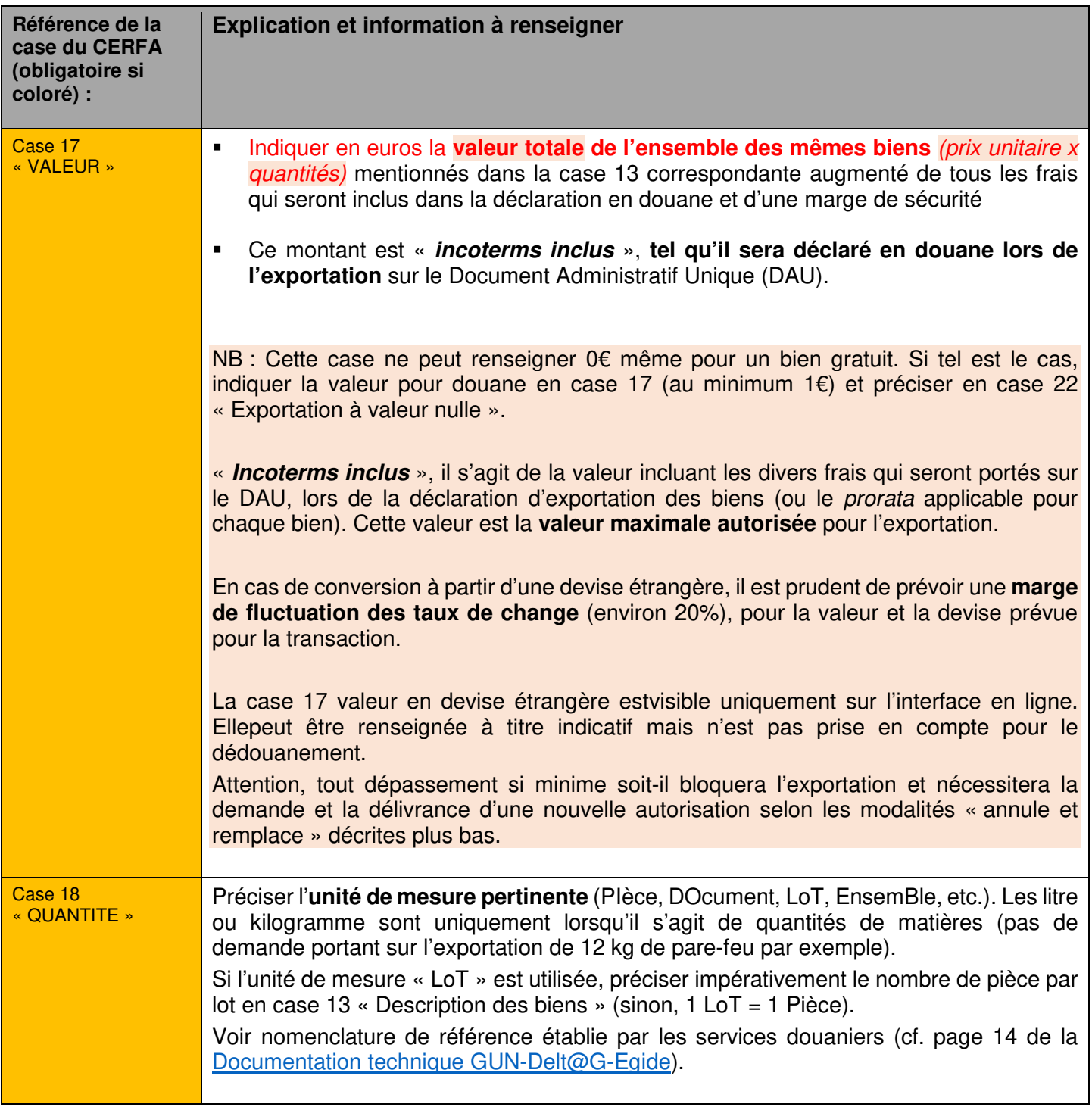

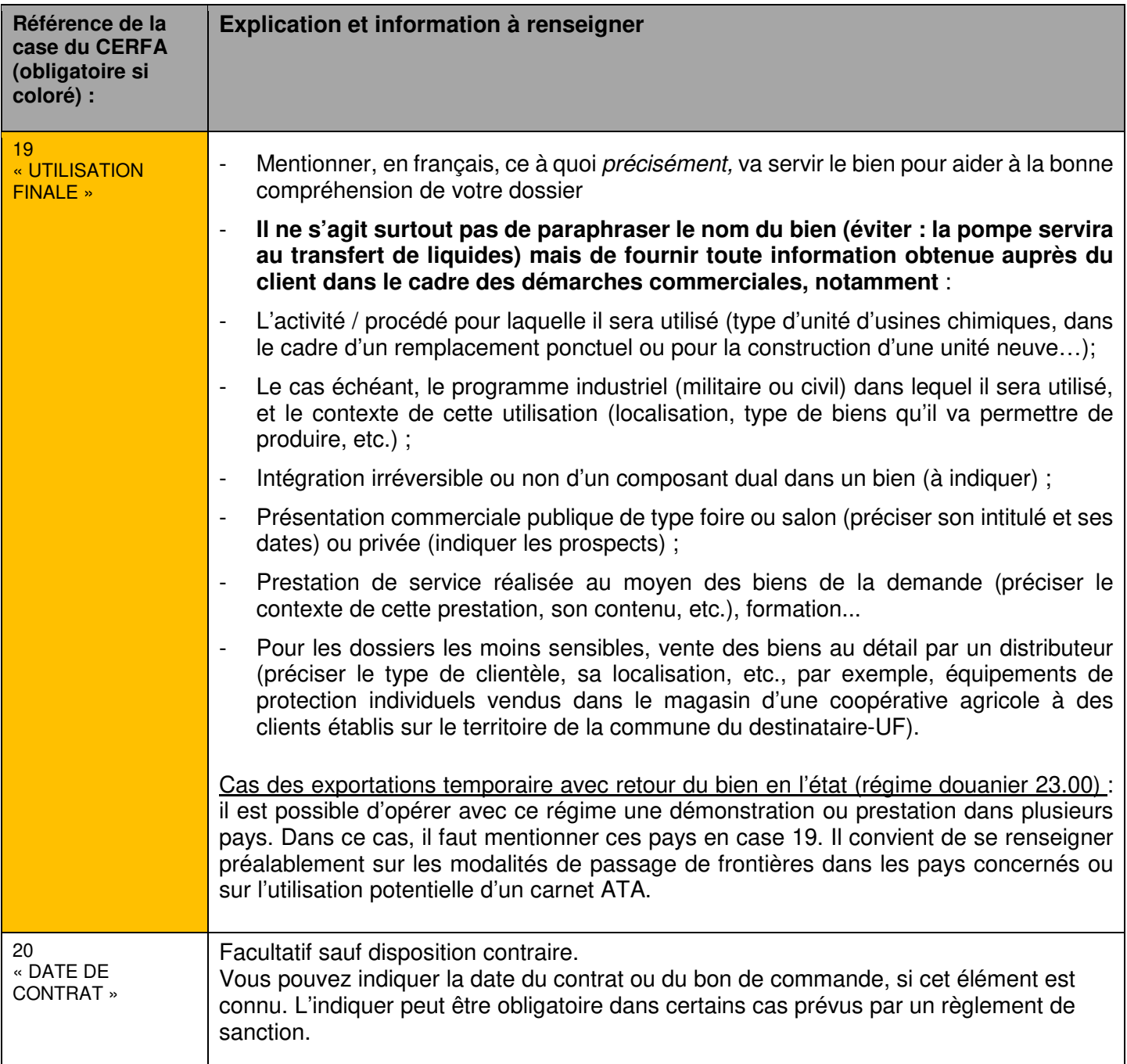

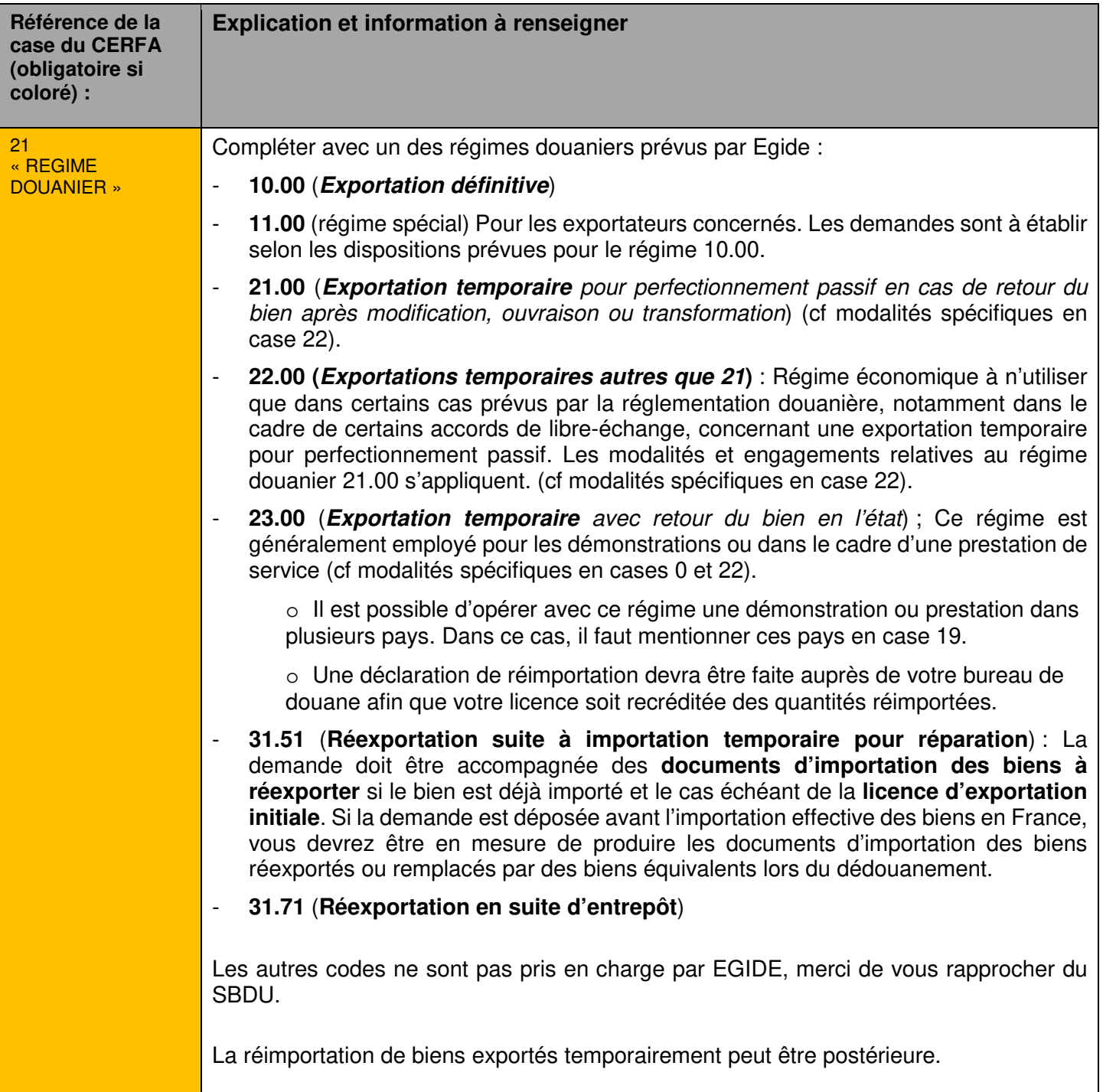

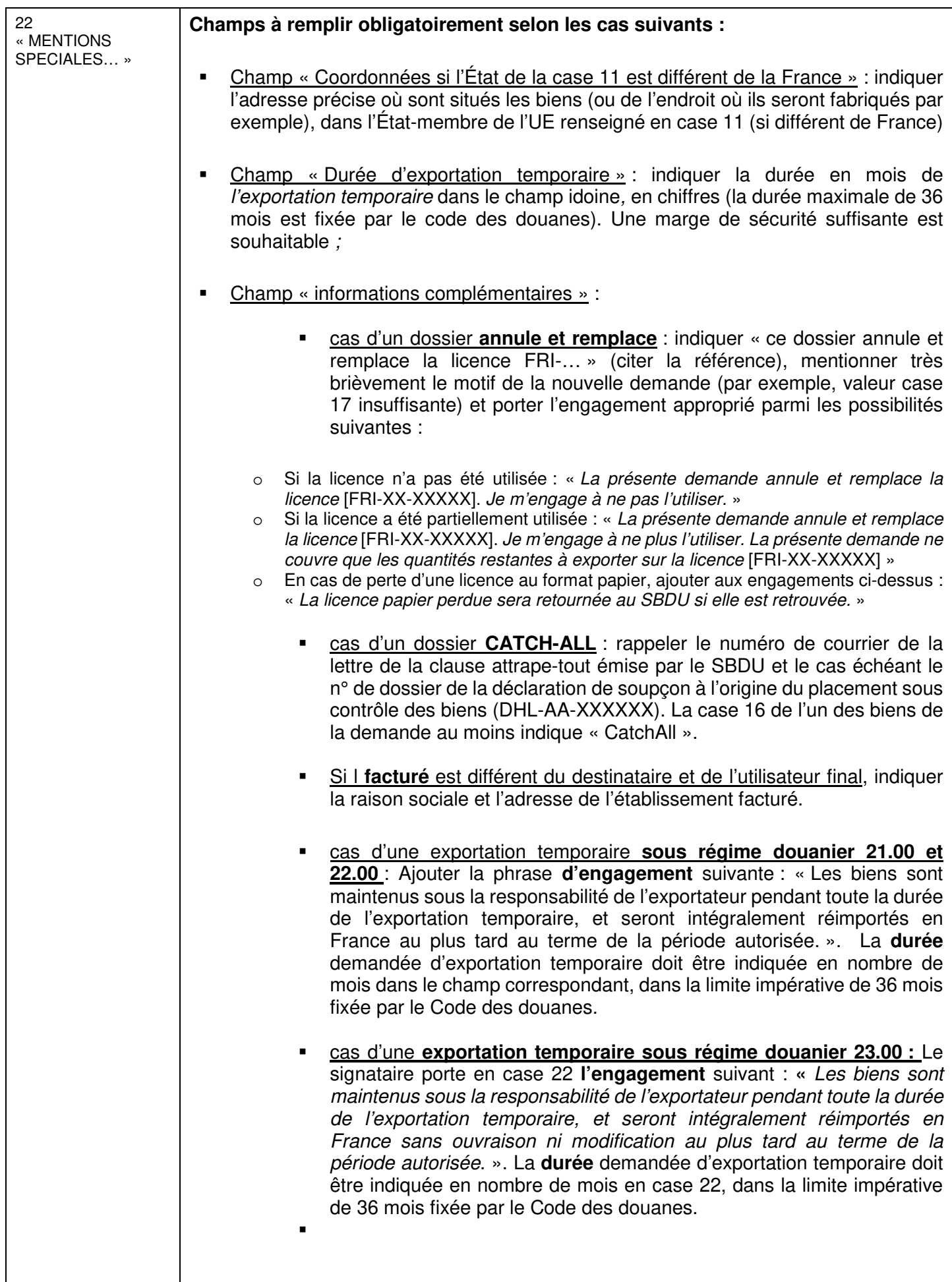

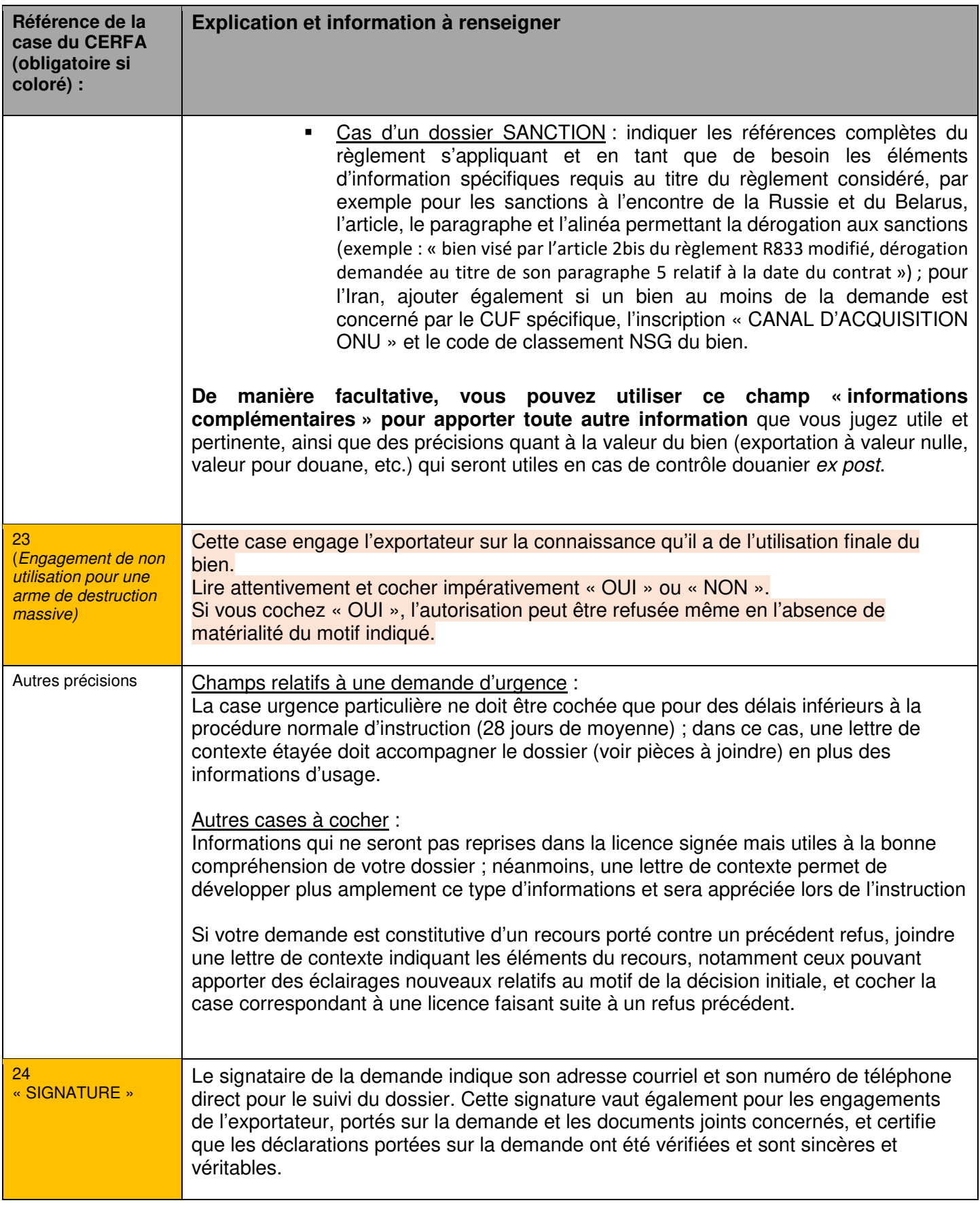

# **Quels documents joindre**

#### **Documents obligatoires :**

- **CUF** (Certificat d'utilisation finale) :
	- o **Le CUF constitue une pièce essentielle** de votre dossier dans la mesure où il comporte une série d'engagements pris par l'utilisateur final (au contraire du CERFA, renseigné par l'exportateur). L'absence de ce document dans votre dossier de demande peut faire obstacle à sa recevabilité ou à la délivrance de l'autorisation.
	- o Le SBDU exempte de CUF les demandes de licence individuelles pour exportation temporaire.
	- o Il doit être **rempli et signé par l'utilisateur final des biens** (et non par le destinataire ou le siège social de l'utilisateur final)
	- o Quand vous recevrez le CUF, veuillez procéder aux **vérifications suivantes** avant de le joindre à votre dossier :
		- Les adresses et les quantités de biens exportés doivent être cohérentes avec les informations portées sur votre demande EGIDE (cohérence entre le CUF et le CERFA) :
		- La date de signature doit être cohérente avec le reste du dossier. Si le CUF date de plus de 6 mois, renseigner la case 20 (date du contrat).
		- À côté de la signature doivent figurer la mention de la fonction et du nom du signataire ; dans le cas de CUF chinois, les mentions doivent être écrites en caractères chinois pour éviter les homonymies liées à la traduction, une mention en anglais étant une option supplémentaire facultative.
		- La signature et le tampon éventuellement utilisé doivent être clairement lisibles au risque de devoir demander un nouveau CUF à votre utilisateur final.
		- L'utilisation finale doit être aussi précise que possible, et rédigée par l'utilisateur final signataire (voir recommandations pour la case 19 du CERFA)
		- Un CUF doit porter une signature originale et être ensuite numérisé. Il ne doit pas être modifié après signature.
		- Un CUF portant une signature électronique informatiquement vérifiable par votre service et par le nôtre peut être joint à la demande.
		- **Un CUF fait d'un document informatique sur lequel une image de signature est copiée-collée ne doit en aucun cas être présenté à l'appui d'une demande.**

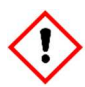

Une demande d'exportation ou de réexportation définitive avec un CUF ne répondant pas à ces critères et non vérifié par vos soins risque d'être retardée, voire compromise.

- Pour un dossier de demande en lien avec un **règlement SANCTION envers un pays** :
	- o la lettre de contexte reprendra dans des termes ne laissant aucune ambiguïté le motif de dérogation/exemption visé (référence du règlement, de l'article qui vise le bien et du paragraphe et alinéa définissant le motif de dérogation ou exemption -> exemple : « bien visé par l'article 2bis du règlement R833 modifié, dérogation demandée au titre de son paragraphe 5 relatif à la date du contrat »)
- o tout justificatif au motif dérogatoire constitue une pièce obligatoire à l'instruction du dossier (pièce probante pour la date d'un contrat par exemple)
- Cas particulier de **l'exportation de produits chimiques inscrits au tableau 3 de la Convention sur l'Interdiction des Armes Chimiques (CIAC)** à destination d'un Etat non partie à la convention
	- o La demande de licence devra également (en plus du CUF signé par l'utilisateur final donc) être accompagnée d'un certificat de non-réexportation visé par l'État de destination suivant le modèle de Cerfa 10919-04.
- Cas particulier de l'exportation de **produits listés à l'Annexe I** du Règlement (UE) 267/2012 modifié concernant l'Iran : Joindre un le CUF spécifique dit « Canal d'acquisition ONU » signé par une autorité compétente.

#### **Documents importants pour l'instruction de la demande :**

#### • **Note de contexte :**

- o Vous pouvez joindre à la demande une note de forme libre, pour expliciter certains points particuliers du projet d'exportation, notamment :
- o Rappeler l'antériorité en cas de demandes similaires déjà traitées ;
- o Détailler l'utilisation future qui sera faite du bien, le lien éventuel avec d'autres dossiers d'exportation (co-traitants par exemple) ;
- o Justifier les quantités par rapport à cette utilisation, dans le cadre d'un nouveau client ou quantités prévisionnelles ;
- o Expliquer le contexte commercial dans lequel s'inscrit la demande (appel d'offre ou autre, représentant local..) ;
- o Motiver une urgence à l'obtention de la licence en indiquant toutes les contraintes (dates, intervenants, origine de l'urgence…). Un courrier de l'utilisateur final en ce sens peut également être produit. Une urgence strictement commerciale ne constitue pas nécessairement une urgence à délivrer une autorisation.

#### • **Documentation technique.**

- o Lorsque les biens ont déjà fait l'objet d'une autorisation par le SBDU, il n'est pas nécessaire de la joindre. Elle pourra vous être demandée en cours d'instruction.
- o **Pour les biens de cryptologie, la documentation technique n'est pas nécessaire**, car déjà transmise à l'ANSSI dans le cadre de l'examen des demandes d'Autorisation d'Exportation de Moyens de Cryptologie.

# **Faire modifier votre licence ?**

#### **Date de validité :**

- Avant l'expiration d'une autorisation, une prorogation est possible : sur demande motivée adressée à doublusage@finances.gouv.fr, le SBDU peut étendre la durée de validité d'une autorisation pour une durée n'excédant pas 6 mois au titre de l'arrêté du 13 décembre 2011 modifié. Le dépôt d'une nouvelle demande d'autorisation étant possible, les refus de prorogation ne sont pas motivés.
- Attention, le SBDU ne peut pas proroger une licence expirée. Il faudra alors déposer un nouveau dossier, rappelant le lien avec la licence obtenue mais non utilisée, expliquant le retard de la livraison par rapport à la licence initiale. De même, une demande de prorogation pour une licence ayant déjà été prorogée de 6 mois ne sera pas prise en compte, au titre de l'Arrêté NOR : ECOD0160351A du 13 décembre 2001 relatif au contrôle à l'exportation […].
- •

#### **Changement d'exportateur :**

• En cas de changement d**'adresse, de raison sociale ou d'EORI de l'établissement exportateur** porté en case 1, contacter doublusage@finances.gouv.fr. en rappelant la référence de votre licence concernée.

#### **Les licences « Annule et remplace » :**

- Une fois signée, une licence ne peut plus être modifiée et un nouveau dossier doit être déposé en cas d'erreur de déclaration sur la demande.
- Si le changement porte uniquement sur le *code douanier des marchandises (case 15)*, il convient de ne pas solliciter une nouvelle licence mais de faire une demande précise et explicite de changement de code douanier par courriel (auprès de l'agent ayant prononcé la recevabilité de votre demande ou sur doublusage@finances.gouv.fr). Ces codes douaniers des marchandises évoluant chaque année, les vérifier avant de soumettre votre

déclaration d'exportation peut parfois vous éviter un blocage en douane.

- En cas d'erreur ou de changement de périmètre de l'exportation (ex : modification valeur en euros du bien, modification du destinataire ou de l'adresse de l'utilisateur final, de référence commerciale sans changement des qualités techniques de biens, etc.) sur une licence délivrée ou en cas de perte d'une licence non dématérialisée, il convient de soumettre un nouveau dossier de demande complet selon les présentes modalités.
- Ce changement de périmètre de la licence doit être mentionné brièvement en case 22 et détaillé dans une note de contexte.
- Si la licence à remplacer n'est pas dématérialisée, la copie numérisée complète (recto et verso) de la licence concernée portant les éventuelles imputations doit être jointe à la demande. **Les originaux de la licence à annuler et à remplacer devront être envoyés par courrier** postal à l'adresse indiquée en case 6 du formulaire à réception de l'attestation de recevabilité, impérativement accompagnés du numéro FRI-AA-XXXXX de la nouvelle autorisation en cours d'instruction.
- **Porter impérativement en case 22 l'ensemble des éléments et engagements détaillés dans la rubrique « case 22 ».**

#### **Transformation d'une licence temporaire en licence définitive :**

- À titre exceptionnel, une licence d'exportation temporaire (23.00, 22.00 ou 21.00) déjà utilisée est susceptible d'être transformée en licence d'exportation définitive, au bénéfice de la partie initialement prévue afin de permettre la prise en compte d'un changement de circonstances **imprévisible lors du dépôt de la demande initiale**. Cette transformation requiert une autorisation expresse du SBDU.
- La procédure est la suivante: l'exportateur en fait la demande motivée auprès du chef du service des biens à double usage, par courriel adressé à doublusage@finances.gouv.fr. Un certificat d'utilisation finale conforme et portant des éléments d'explication relatifs au changement du type d'exportation doit être fourni. Cette demande de transformation est appréciée à titre discrétionnaire, dans les meilleurs délais.
- En cas de réponse positive du chef du service des biens à double usage, l'exportateur et les services douaniers en sont informés par courriel. Dans ce cas, les exemplaires de licences non dématérialisées en la possession de l'exportateur sont retournés au SBDU sans délai aux fins de régularisation du régime douanier.

#### **Changement d'utilisateur pour un bien déjà livré**

- Ce paragraphe traite des cas de réexportation d'un bien dûment autorisé par l'utilisateur final déclaré dans la licence vers un nouvel utilisateur (transfert intra groupe, déménagement dans le même pays, changement de pays et ou de propriétaire…).
- Dans ce cas, cet utilisateur final est tenu par l'engagement souscrit en case C6 du CUF de demander l'autorisation au SBDU. Elle peut le faire via l'exportateur français détenteur de la licence à l'origine de la première exportation.
- La procédure est la suivante: l'exportateur informe le chef du service des biens à double usage, par courriel adressé à doublusage@finances.gouv.fr. Un certificat d'utilisation finale conforme et portant des éléments d'explication relatifs au changement du type d'exportation doit être fourni. Cette demande de transformation est appréciée à titre discrétionnaire, dans les meilleurs délais.
- Cette procédure se justifie par l'engagement du premier utilisateur final (engagement spécifié dans le CUF) et par l'importance d'informer les autorités françaises d'un changement pour par exemple justifier par la suite des demandes de licence connexes vers ce nouvel utilisateur final.

# **Comment annuler une demande en cours**

- À tout moment, les exportateurs inscrits sur le portail à authentification forte ont la possibilité d'annuler un dossier déposé sur EGIDE (après avoir constaté une double saisie d'un même dossier, par décision de renoncer à l'exportation ou pour toute autre raison).
- Pour cela, les exportateurs inscrits sur le portail à authentification forte peuvent utiliser EGIDE et la fonction ANNULER.

# **Quand contacter le SBDU**

- Tous vos dossiers en cours déposés sur le portail à authentification forte sont visibles sur EGIDE. Sur votre page d'accueil, pensez à cliquer sur le bouton « toutes les demandes ».
- Le dossier est déposé, sous forme dématérialisée, par l'exportateur auprès du SBDU :
	- o le bureau administratif du SBDU valide la recevabilité formelle de la demande généralement en 1 à 2 jours ouvrés maximum ; **au-delà d'une semaine sans réception d'un courriel relatif à la recevabilité de votre demande, vous pouvez contacter le SBDU pour signaler un retard anormal en mentionnant le numéro temporaire du dossier concerné** pour les exportateurs inscrits sur le portail à authentification forte.
	- o l'instruction technique des biens ne relevant pas de la catégorie 5 partie 2 (biens de cryptologie) est interministérielle avec un partage des tâches; celle-ci peut être approfondie en cas de sensibilité suspectée du flux ; un avis est rendu collégialement en commission interministérielle (CIBDU). Durant cette phase, un expert du bureau technique du SBDU prendra éventuellement votre attache pour approfondir votre dossier ; l'absence de questions de sa part ne préjuge pas que l'instruction n'est pas en phase approfondie ; une instruction classique se fait en tiroirs, avec des questions qui apparaissent au fur et à mesure que le dossier se précise. Les dossiers relatifs aux biens de cryptologie sont instruits par l'ANSSI.
	- o **Pour vos relances auprès du bureau technique**, il est important de savoir que le délai moyen d'instruction d'une licence est d'une trentaine de jours ; un dossier en instruction approfondie peut être ajourné à plusieurs reprises en commission interministérielle.
	- o Au-delà de 5 mois après la recevabilité, votre demande est refusée tacitement, ouvrant droit aux voix de recours.
- La décision qui vous sera notifiée par le bureau administratif pourra être :
	- o Favorable (autorisation pleine)
	- o Favorable soumise à condition
	- o Favorable mais limitée dans les quantités autorisées (avis favorable partiel)
	- o Défavorable (exportation refusée).

# **Liens utiles**

Informations : https://www.sbdu.entreprises.gouv.fr/

Questions administratives : doublusage@finances.gouv.fr ou courriel de l'agent ayant émis l'attestation de recevabilité Question technique liées à l'instruction : messagerie de votre interlocuteur au bureau technique Questions relatives à la connexion à Egide : egide contact.dge@finances.gouv.fr Pour toutes questions douanières : Liste des Pôles d'Action Économique des douanes